#### **OpenStack**でのダウンタイム・ゼロへの挑戦 **OpenStack Neutron**の**HA**とは

**Rossella Sblendido** Software Engineer **SUSE** rsblendido@suse.com

**Ryo Murakawa** Evangelist Novell Japan rmurakawa@suse.com

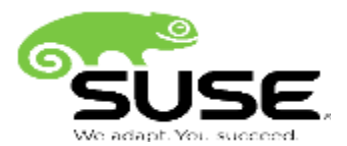

## **What is SUSE® OpenStack Cloud?**

SUSE will change the name from SUSE Cloud to SUSE OpenStack Cloud as same as the release of next version OpenStack product.

 $\triangleright$  SUSE OpenStack Cloud 5

Before, we called our product SUSE Cloud.

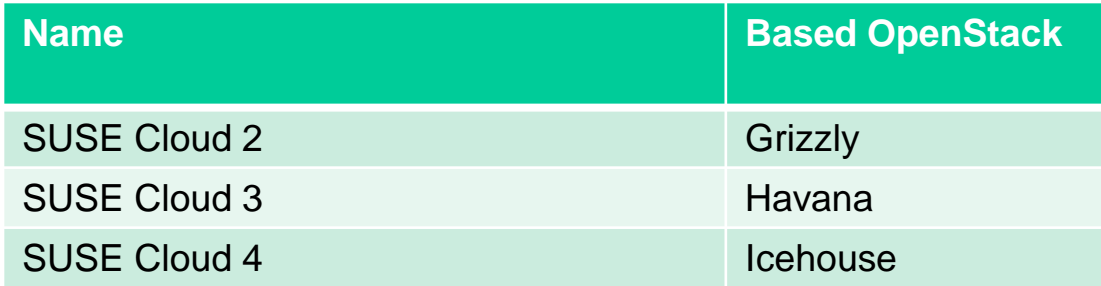

## **OpenStack Distribution SUSE® OpenStack Cloud**

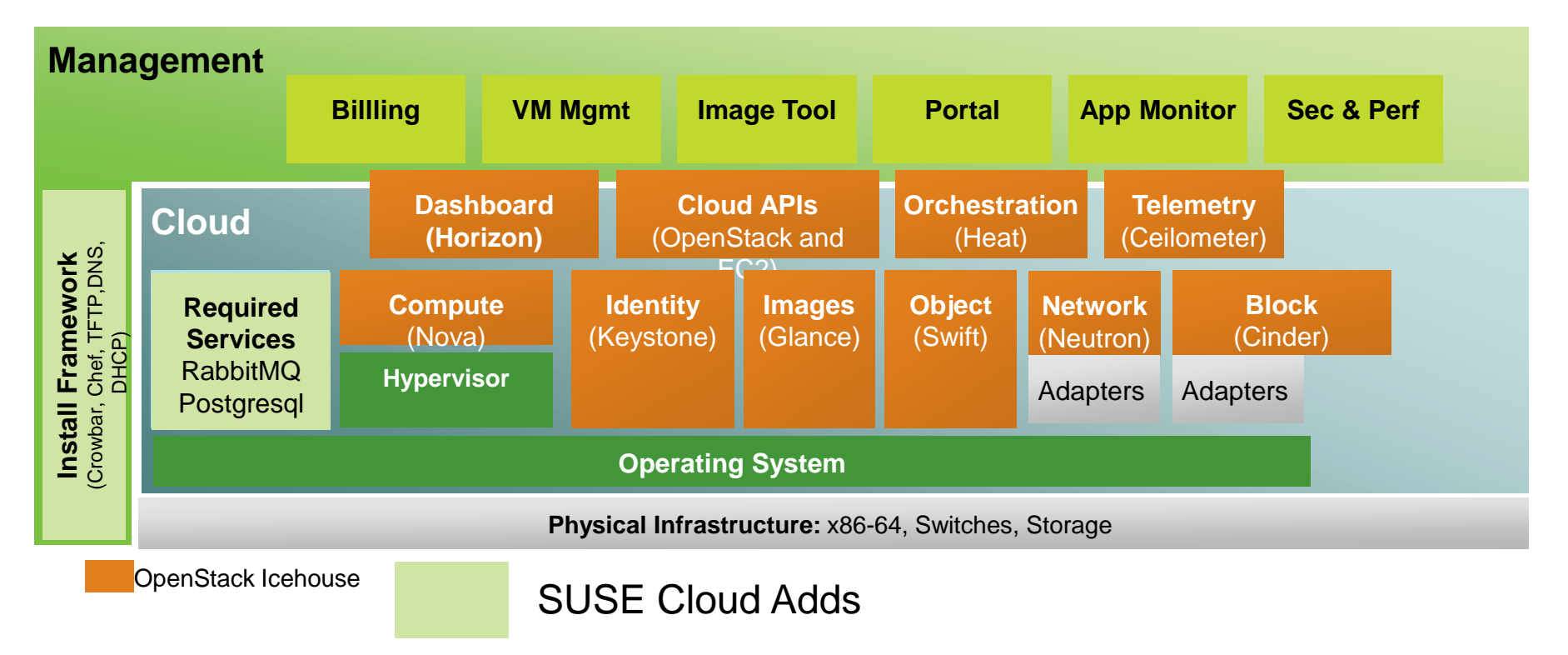

## **SUSE® OpenStack Cloud Feature**

□ Crowbar based Installation Framework

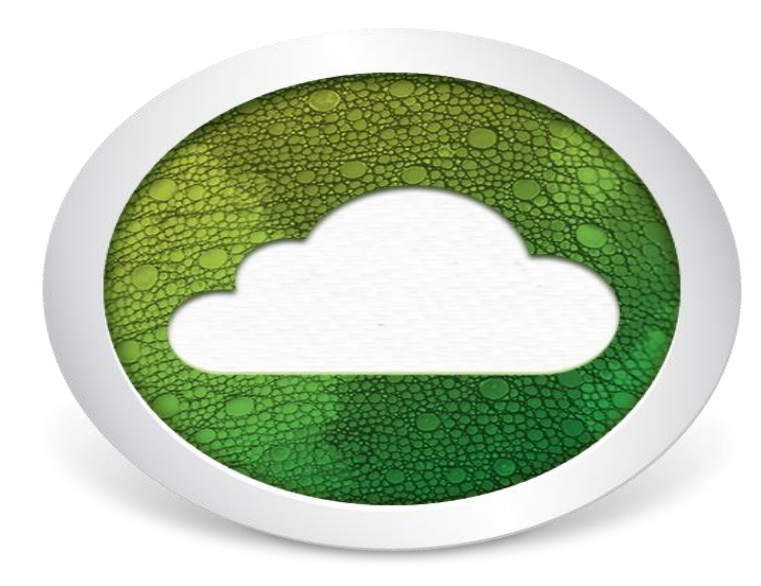

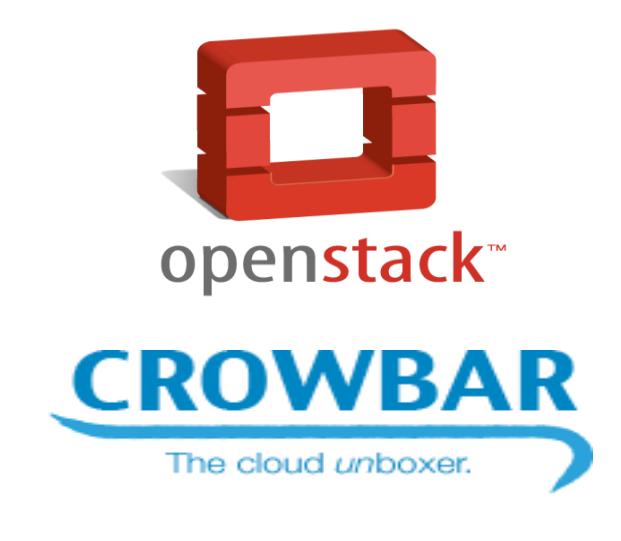

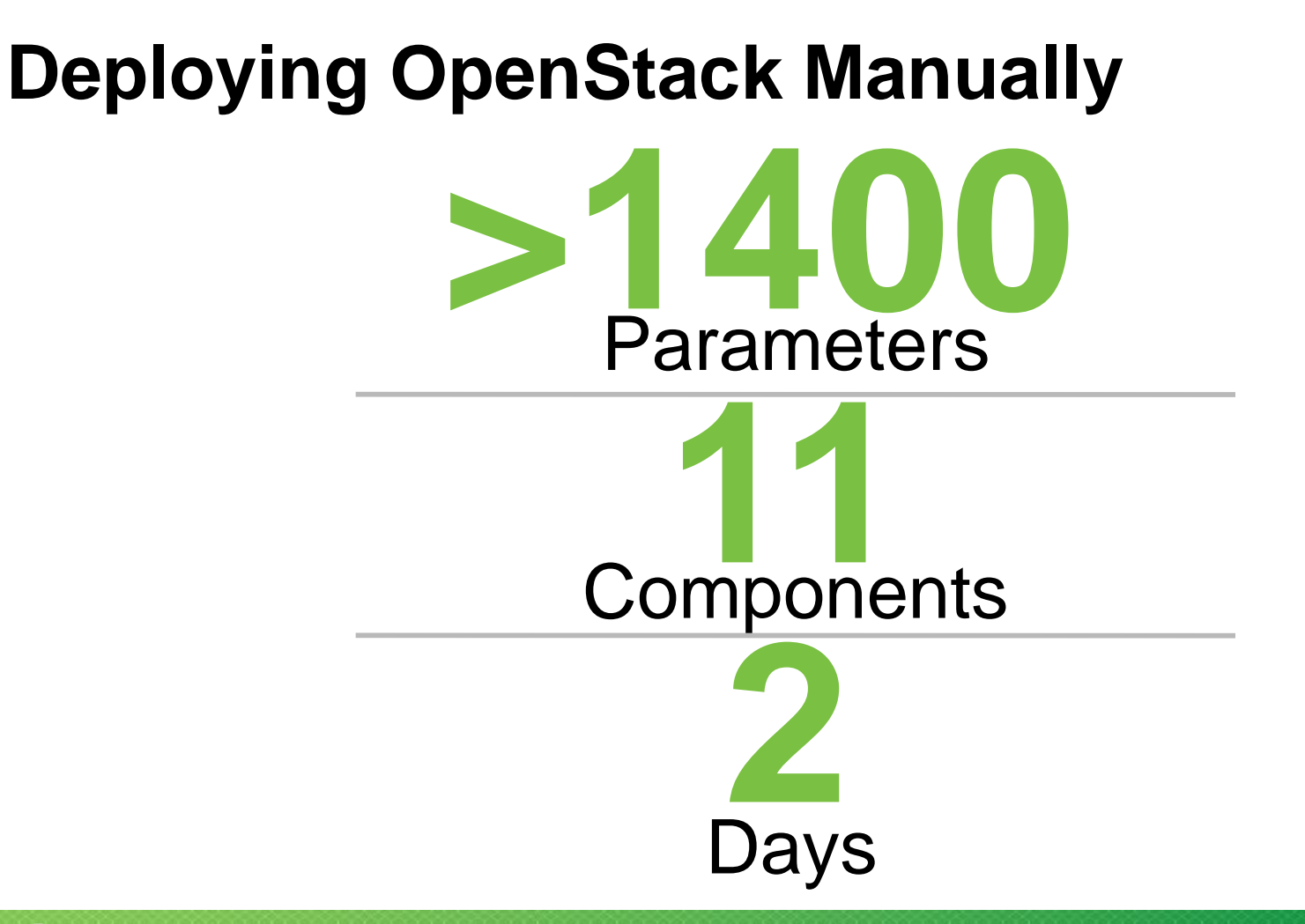

# **Hours Parameters Components >1400 11 2 Deploying OpenSack with SUSE OpenStack Cloud**

## **Multi Hyper Visor Support**

Supported Hyper Visor

**O** KVM

 $\Box$  Xen

□ vSphere

□ Hyper-V

## **High Availability for Control Node**

#### High Availability for Control Node

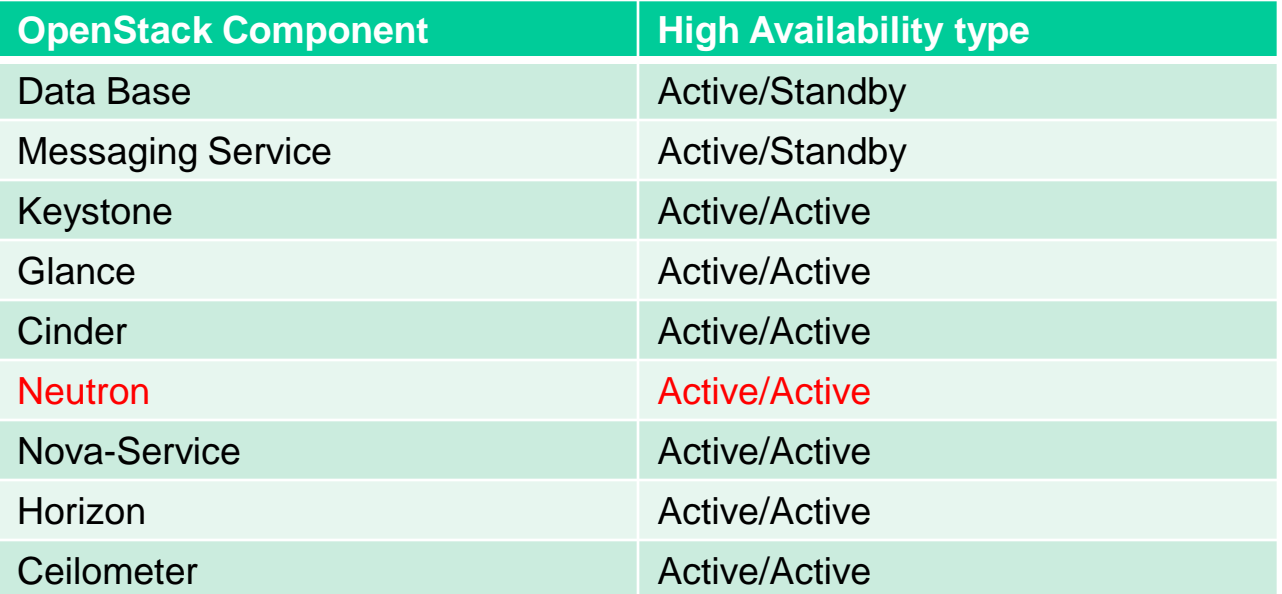

## High Availability in Neutron

#### **What's Neutron?**

- Neutron is an OpenStack project to provide "networking as a service" between interface devices (e.g., vNICs) managed by other Openstack services (e.g., nova)
- provides a powerful API to define the network connectivity

#### **Neutron abstractions**

- Network: L2 broadcast domain
- Subnet: a block of v4 or v6 IP addresses and associated configuration state.
- Port: a connection point for attaching a single device, such as the NIC of a virtual server, to a virtual network. Also describes the associated network configuration, such as the MAC and IP addresses to be used on that port.
- Router: interconnects networks

#### **Modular architecture**

- Plugin: custom back-end implementation of the Networking API
- Neutron-server: exposes the API
- Several agents (L2, L3, DHCP, Metadata, etc)

## **Plugin**

- Monolithic plugin (direct control of core resources)
- $\cdot$  ML<sub>2</sub>
	- Modular, delegates calls to proper drivers
	- Two kind of drives:
		- Type drivers (support specific network type)
		- Mechanism drivers (ensure the information established by the TypeDriver is properly applied)
	- 2 default implementations: OpenVSwitch and LinuxBridge

#### **Different kind of nodes**

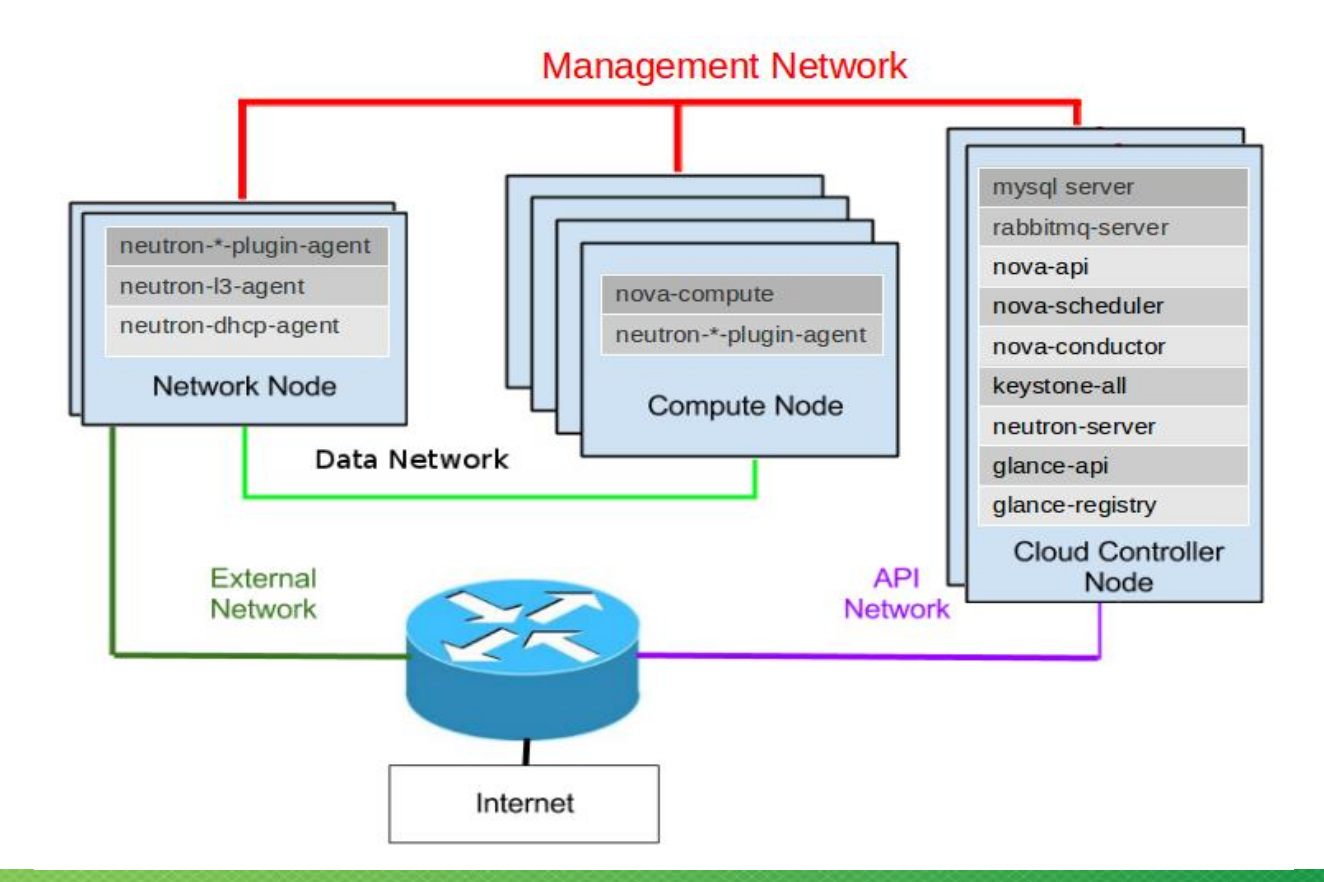

## **L2 Agent**

- Runs on hypervisor
- Configure the local vswitch
- Communicates with the server over RPC
- Wires new devices
- Security Group Rules

## **L3 Agent**

- Provides L3/NAT
- Runs network node
- Uses namespaces
- External network access

## **DHCP agent**

- Provides DHCP services
- Communication over RPC
- Isolation through namespaces
- dnsmasq

#### **Metadata Agent**

- Proxies Metadata requests to Nova
- Routed Networks
	- Process embedded in router
- Non-routed Networks
	- Static routes redirect traffic running in the DHCP namespace

## High Availability

#### **What HA means**

- Minimize two things:
- System downtime — occurs when a user-facing service is unavailable beyond a specified maximum amount of time
- Data loss — accidental deletion or destruction of data

#### **Stateless vs. Stateful services**

- A stateless service is one that provides a response after your request, and then requires no further attention
- A stateful service is one where subsequent requests to the service depend on the results of the first request

#### **Active/passive Active/active**

• Active/passive (one instance is only receiving notification but not processing requests):

• Active/active: there's a backup but both the main and redundant systems run concurrently

#### How to make Neutron HA

#### **How to make Neutron HA**

- L2 agent runs on every compute node, no need of HA
- Neutron server, DHCP and L3 agent need HA

#### **HA Neutron server**

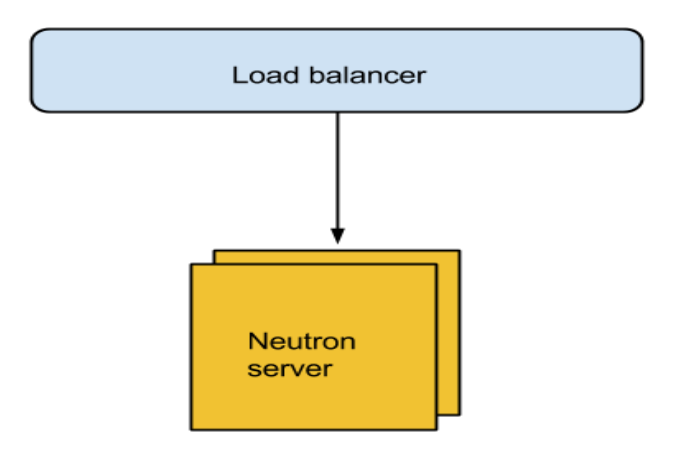

• It's stateless

### **HA DHCP agent**

- OpenStack Networking service has a scheduler that lets you run multiple agents across nodes.
- The DHCP agent can be natively highly available.

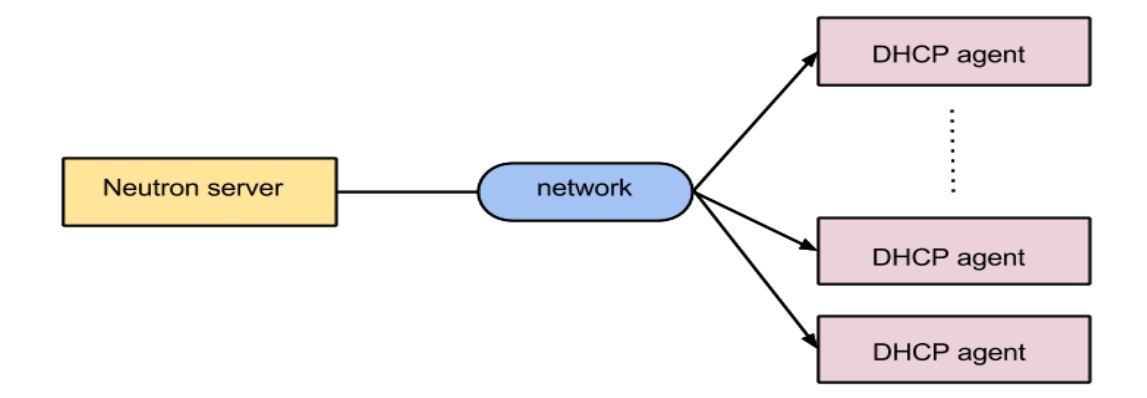

#### **HA L3 agent**

- It is scalable thanks to the scheduler that allows distribution of virtual routers across multiple nodes.
- But no native HA, routers need to be migrated if a L3 agent fails

#### **L3 agent fails...**

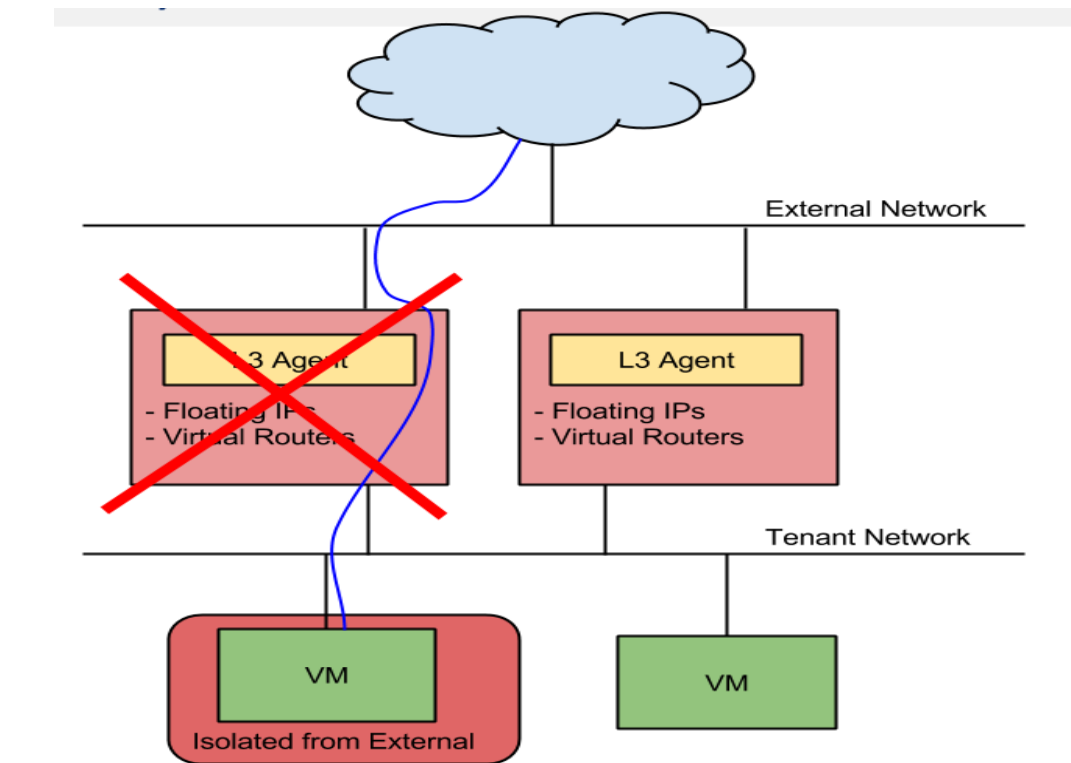

### **HA upstream solutions**

- VRRP (Virtual Router Redundancy Protocol)
- DVR (Distributed Virtual Router)

#### **VRRP**

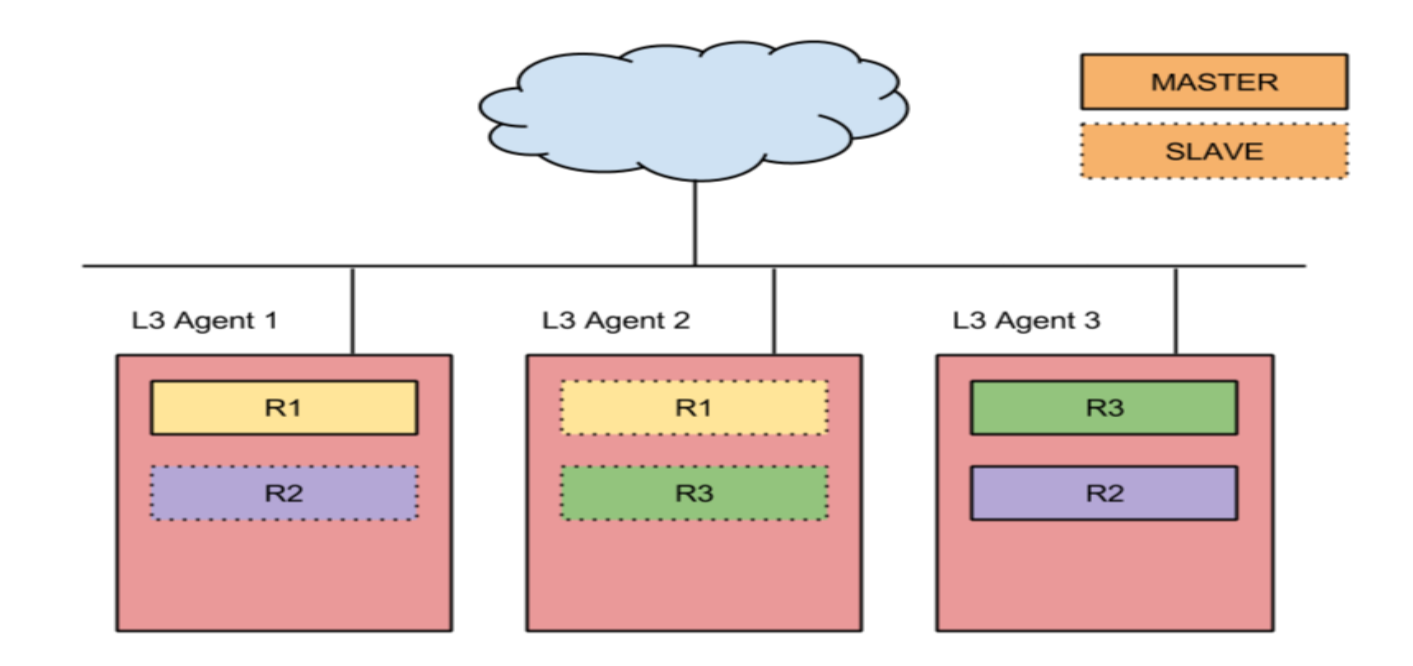

#### **Without DVR**

L3 Agent

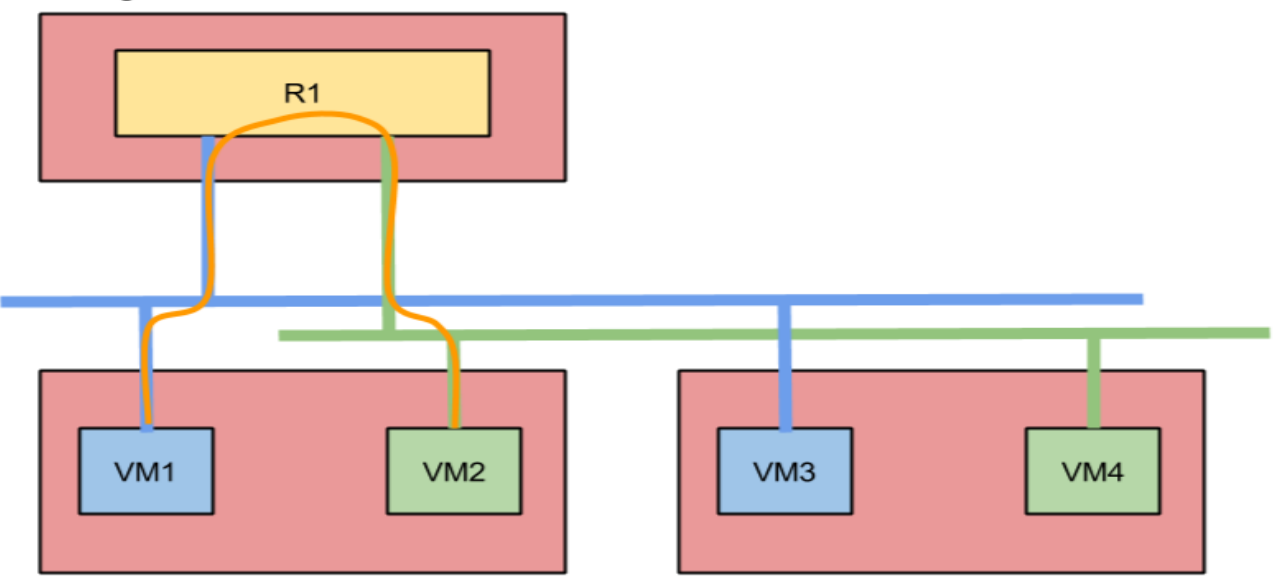

#### **With DVR**

![](_page_31_Figure_1.jpeg)

## Real world example

### **Neutron configuration - Real world scenario**

- SUSE Cloud 4 (Icehouse) and tests for Cloud 5 (Juno)
- ML2, OVS with VLAN or LinuxBridge (multi-hypervisor support)
- HA!

![](_page_33_Picture_4.jpeg)

## **L3 Agent HA**

- Active/active
- Migration tools that monitors the agents
	- Migrates routers from dead agents to alive ones
	- Replicates networks to all DHCP agents running

#### **Network cluster**

![](_page_35_Figure_1.jpeg)

#### **Failure...**

![](_page_36_Figure_1.jpeg)

#### **Failover**

![](_page_37_Figure_1.jpeg)

## **If you have questions...come to our booth!**

Thank you.

![](_page_38_Picture_2.jpeg)

![](_page_39_Picture_0.jpeg)

#### **Unpublished Work of SUSE. All Rights Reserved.**

This work is an unpublished work and contains confidential, proprietary and trade secret information of SUSE.

Access to this work is restricted to SUSE employees who have a need to know to perform tasks within the scope of their assignments. No part of this work may be practiced, performed, copied, distributed, revised, modified, translated, abridged, condensed, expanded, collected, or adapted without the prior written consent of SUSE.

Any use or exploitation of this work without authorization could subject the perpetrator to criminal and civil liability.

#### **General Disclaimer**

This document is not to be construed as a promise by any participating company to develop, deliver, or market a product. It is not a commitment to deliver any material, code, or functionality, and should not be relied upon in making purchasing decisions. SUSE makes no representations or warranties with respect to the contents of this document, and specifically disclaims any express or implied warranties of merchantability or fitness for any particular purpose. The development, release, and timing of features or functionality described for SUSE products remains at the sole discretion of SUSE. Further, SUSE reserves the right to revise this document and to make changes to its content, at any time, without obligation to notify any person or entity of such revisions or changes. All SUSE marks referenced in this presentation are trademarks or registered trademarks of Novell, Inc. in the United States and other countries. All third-party trademarks are the property of their respective owners.

![](_page_40_Picture_6.jpeg)